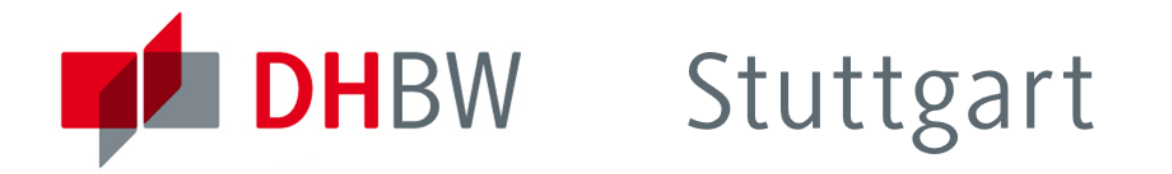

# <span id="page-1-0"></span>**DHBW** Stuttgart

### Decaf Programmiersprache

- **Simple Programmiersprache**
- **Java-like Syntax**
- **aber keine Klassen und Vererbung**

### Beispiel:

```
def int add(int x, int y) {
   return x + y;
}
def int main() {
   int a;
   a = 3;return add(a, 2);
}
```
## **DHBW** Stuttgart

```
Decaf: Syntax (1)
Program \rightarrow (Var | Method)*
```

```
Var \rightarrow Type ID ';'
Method \rightarrow 'def' Type ID'(' Params?')' Block
   Type \rightarrow 'int' | 'bool' | 'void'
```

```
Block \rightarrow' {' Var* Stmt * '}'
Stmt \rightarrow Loc '=? 'Expr ';
        MethodCall ';'
       | 'if' '(' Expr')' Block ('else' Block)?
      | 'while' '(' Expr ')' Block
       | 'return' Expr?';'
```
Decaf: Syntax (2)  $Expr \rightarrow Expr$  Operator Expr | '(' Expr')' | Loc | MethodCall | Constant  $Loc \rightarrow ID$ 

 $MethodCall \rightarrow ID '('Args?')'$  $\textit{A}$ rgs  $\rightarrow$   $\textit{Expr}$  (','  $\textit{Expr}$ ) $*$ 

```
Constant \rightarrow NUMBER | 'true' | 'false'Operator \rightarrow '+' | '-' | '*'
```
### Decaf: Abstrakte Syntax (1)

Variable Statement

Program (enthält Variablen und Funktionen)

Function (enthält einen Block) Block (enthält Variablen und Statements)

Assignment (Location = Expression) VoidFunctionCall (wrapper für FunctionCall) IfElse (eine Expression und zwei Blöcke) WhileLoop (enthält Expression und Block) Return (enthält Expression) VoidReturn (return ohne Expression)

# **DHBW** Stuttgart

Decaf: Abstrakte Syntax (2)

Expression Literal StringLiteral IntLiteral BoolLiteral

BinaryExpr (enthält zwei Expressions) Location (Variablenzugriff) FunctionCall (enthält mehrere Expressions)

# **DHBW** Stuttgart

### AST Implementierung (1)

- **Implementierng als record Typen** 
	- Immutable (unveränderliche) Datenstruktur
	- **Erstellt get und set Methoden automatisch**

```
record Program(List<Variable> variablen, List<Function> funktionen) {}
record Variable(String name, Type type) {}
record Function(Type type, String name, List<Variable> params, Block block)
interface Expression {}
record BinaryExpr(Expression left, Operator op, Expression right) implements Expression {}
enum Operator { ADD, SUB, MUL }
record Location(String varName) implements Expression {}
record FunctionCall(String varName, List<Expression> params) implements Expression {}
record StringLiteral(String value) implements Expression {}
record IntLiteral(Integer value) implements Expression {}
record BoolLiteral(Boolean value) implements Expression {}
```
# **DHBW** Stuttgart

### AST Implementierung (2)

#### Statements:

interface Statement {} record Assignment(Location loc, Expression value) implements Statement {} record VoidFunctionCall(FunctionCall expr) implements Statement {} record ReturnVoid() implements Statement {} record Return(Expression expr) implements Statement {} record IfElse(Expression cond, Block ifBlock, Block elseBlock) implements Statement{} record While(Expression cond, Block block) implements Statement {}

#### <span id="page-8-0"></span>Umwandlung: ParseTree  $\rightarrow$  AST

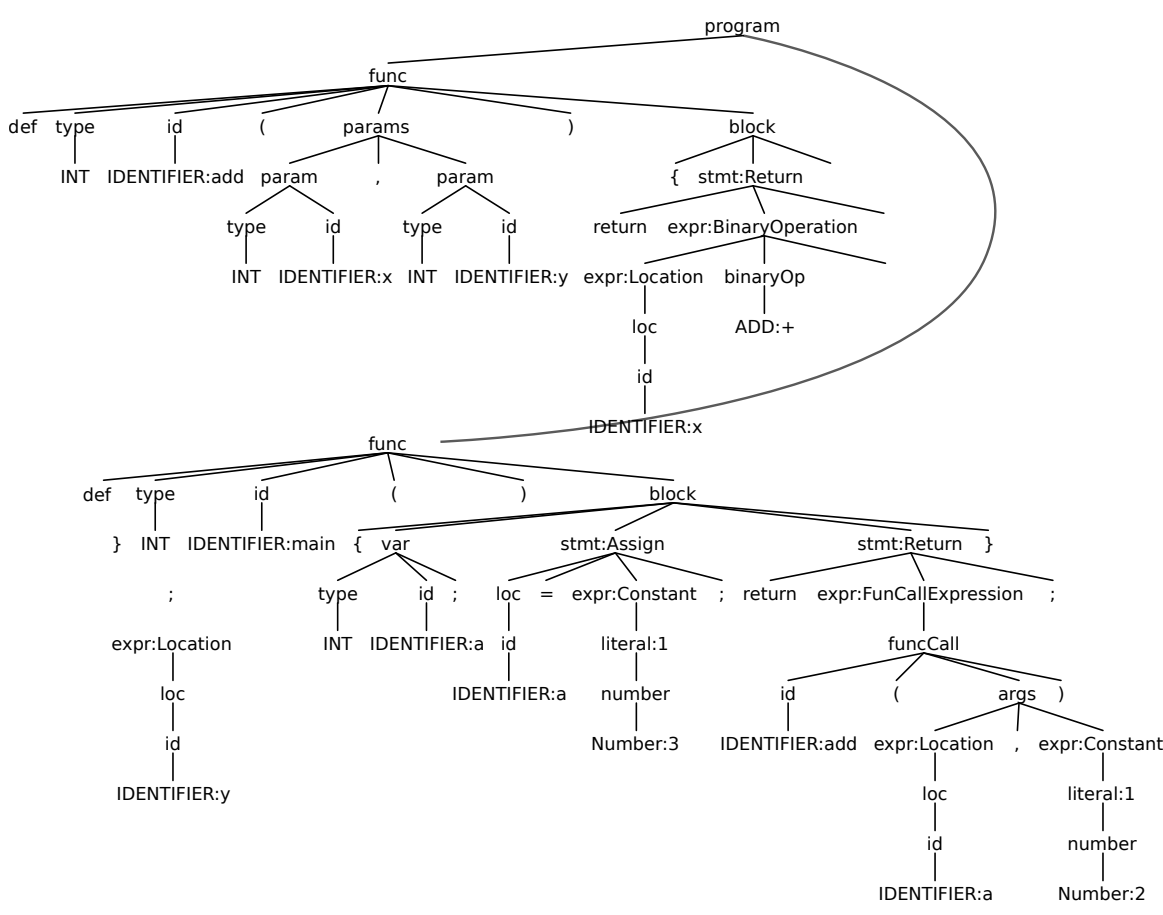

#### Parse Tree **Abstract Syntax Tree**

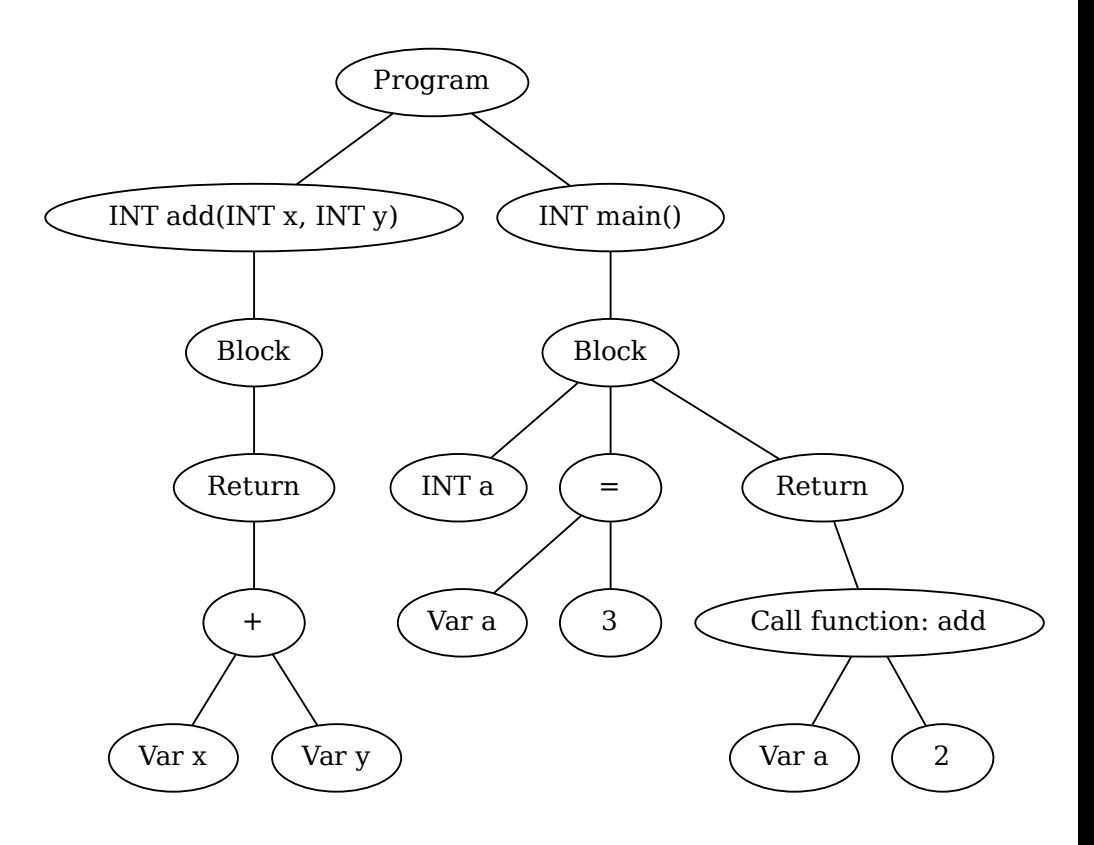

### **ASTVisitor**

- ANTLR erzeugt eine Vistor und eine BaseVisitor Klasse.
- **Beispiel:**

```
grammar Beispiel;
regel : unterRegel1 #Regel1
      | unterRegel2 #Regel2
      ;
unterRegel1 : "Hallo";
unterRegel2 : "Besucher";
```
#### generiert die BeispielBaseVisitor Klasse:

```
interface TestVisitor<T> {
   <T> visitRegel1(Regel1Context ctx);
   <T> visitRegel2(Regel2Context ctx);
}
```
#### **ASTVisitor**

Problem: StmtContext im ParseTree kann verschiedene Statements darstellen. Kann beispielsweise durch Typcasts gelöst werden:

```
//Methode soll aus dem ParseTree Element Statement ein AST Element generieren:
Statement generate(StatementContext ctx){
   if(ctx instanceof WhileContext){
       WhileContext wCx = (WhileContext) ctx;return ... //Generate While
   }
   if(ctx instanceof ReturnContext){
   ... }
}
```
#### **ASTVisitor**

}

### Problem: StmtContext im ParseTree kann verschiedene Statements darstellen. Lösung: Mithilfe der BaseVisitor Klasse geht es auch ohne Casts:

```
class StatementGenerator extends DecafBaseVisitor<Statement> {
   Statement visitWhile(WhileContext ctx){
       ...
   }
   Statement visitReturn(ReturnContext ctx){
           ...
   }
```
#### ASTVisitor - Grammatik Labels

```
stmt : loc '=' expr ';' #Assigm{\tt funcCall} ';' {\tt HFunctionCall}| 'if' '(' expr ')' block ('else' block)? #If
    | 'while' '(' expr ')' block #While
    | 'return' expr ';' #Return
    | 'return' ';' http://www.mail.com/induction/induction/induction/induction/induction/induction/induction/induction/induction/induction/induction/induction/induction/induction/induction/induction/induction/induction/inducti
    | 'break' ';' #Break
    | 'continue' ';' #Continue
    \mathbf{z}
```
- Zusätzliche Strukturierung durch #Labels
- ANTLR generiert einen zusätzlichen Visitor für jedes Label

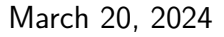

### <span id="page-13-0"></span>Ubungsblock 3

### Ubungsblatt 2: Aufgabe 1 und 2

- Link zum Übungsblatt: <http://www2.ba-horb.de/~stan/%C3%BCbung2.pdf>
- Link zum Maven-Download: <https://maven.apache.org/download.cgi>